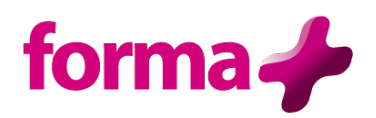

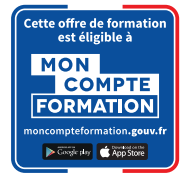

# **Wordpress**

**Initiation** Durée : 2 jours / 14 heures

# **Objectifs :**

- Connaitre toutes les fonctionnalités de WordPress afin de créer un site Web simple
- Incorporer les textes et les images
- Créer des liens hypertextes et publier un site web en ligne

#### **Public :**

• Toute personne souhaitant créer un site Web et le mettre en ligne.

## **Pré-requis :**

• Être à l'aise avec l'ordinateur, maîtriser Internet et les fonctionnalités des sites web.

### **Contenu :**

- **Présentation et installation**
	- o Téléchargement du logiciel Wordpress et création du compte
	- o Présentation de WordPress : menus et fonctions de base
	- o Paramétrer son tableau de bord

# • **Démarrer avec WordPress**

- o L'interface d'administration
- o Consulter et définir un thème
- o Choisir des widgets

## • **Créer les contenus**

- o Créer et publier des articles et des pages
- o Définir des catégories
- o Insérer des éléments multimédia

#### • **Compléter et enrichir le site**

- o Créer des pages statiques
- o Créer un menu de navigation
- o Personnaliser un thème
- o Insérer des liens hypertexte
- o Créer un formulaire de contact
- o Gérer des comptes utilisateurs

#### • **Finalisation**

- o Animer un site en équipe
- o Optimisation
- o Sauvegarde
- o Transfert du site vers un hébergeur

### **Formation éligible à moncompteformation.gouv.fr**

- ü *Passage de la certification TOSA qui est le standard international de mesure des compétences informatiques et qui permet de mesurer tous les niveaux, de débutants à experts.*
- ü *Remise d'un diplôme attestant du niveau de compétences*

#### **Moyens pédagogiques :**

Formation réalisée en présentiel ou à distance

Apports théoriques - Étude de cas et exercices pratiques - Conception et choix des outils pédagogiques et supports de formation en fonction des besoins du stagiaire et du secteur d'activité de l'Entreprise. Formateur sélectionné par Forma + pour ses compétences pédagogiques et son expérience dans ce domaine d'expertise Matériel de projection - Tableau

#### **Suivi de la formation et évaluation :**

Fiche d'évaluation de satisfaction remis à chaque stagiaire en fin de stage - Attestation de stage Feuille de présence signée par 1/2 journée - Évaluation des acquis tout au long de la formation Avant la formation, questionnaire de pré-évaluation si nécessaire afin de déterminer le niveau et les besoins du participant

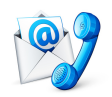

Nous contacter Florence BESSIRARD 0 986 370 301 commercial@forma-plus.pro Forma+ 57 Avenue de Bretagne 76100 ROUEN https://www.forma-plus.net